## Embedded<br>Transponder**System**

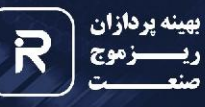

copyright © 2016 | www.rizmojsanat.com tel +98 21 77 80 18 63 | fax +98 21 77 49 40 88 pooc

## هعرفی محصول | رادارهـــای مراقـــبت اولیـــه امروزی،<br>هعرفی محصول | امکــــان کشــف اهــداف و اســتخراج

اطلاعات اوليه از آن همچون رنج و سمت را دارا هستند، اما اکثـر آنهـا قابليـت ارائـه اطلاعـات تكميلـى از اهـداف، هـمچـون ارتفاع، نوع، وضعيت، دوست يا دشمن و مليت را ندارنـد. رادارهـای ثانویـه بـا اسـتفاده از ترانسـیوندرها بـر ایـن مشــکل غلبـه كــردهانــد. ترانســیوندرهای هوایــی كــه بــر روی هواپیمــا نصب مے گردد، این امکان را فراھے۔ ہے مے سازد که با پیـامهـای کدشـده، اطلاعاتـی نظیـر طـول و عـرض جغرافیایـی، سرعت، نبوع هواپیمـا، شـرکت هواپیمایـی، ملیـت و... را بـرای گیرندههای ایستگاه زمینی ارسال نماید.

ترانسیــــوندرهای هوایــی در دو حالـت پاسـخ بــه پیــامهــای پرسش گر زمینی در مُدهـای کاری IFF/SSR و ارسـال اتوماتیـک اطلاعـات خـود عمـل مـى نماينـد. امـروزه در دنيـا اسـتفاده از سامانه نظارت اتوماتيک وابسته (ADS-B) حتى براى هواپيماهاى كوچک الزامى گشته است.

شرکت بهینــهیـردازان ریزمــوج صنعــت موفــق بــه ســاخت ترانسيوندر هوايے شده است كـه قابليـت ارسـال اتوماتيـك اطلاعـات و امـكان پاسـخ بـه پيـامهـاي پرسـشگرهـاي زمينـي را داراست. این ترانسیوندر در ابعـاد مختلـف و تـوان هـای ارسـالی متفاوت، قابلیت نصب بر روی انواع هواپیماها، بالگردها، هواپیماهـای بـدون سرنشـین و سـایر پرنـدههـای تجـاری و نظامی را دارد.

پیامهای این ترانسپوندر میتواند بهصورت رمزنگاری شده، ارسال گردد تا فقط باگیرندههای بومی VRR قابلیت دکدینگ و رمزگشایی را داشته باشد.

## كاربـــرد محصول

• فراهـم نمـودن قابليـت مانيتورينـگ و رهگيــرى هواپيماهــا، بالگردهـا، هواپیماهـای بـدون سرنشـین و سـایر پرنـدههـای خودى توسط رادارهاى مراقبت ثانويه

- تفکیک پرندمهای دوست از دشمن
- ارائه اطلاعـات دقيـق بـراى تسـت وكاليبراسـيون رادارهـاى مراقبت اوليه
- امکان ذخیـرهسـازی و تلفیــق اطلاعــات دریافتــی از
	- ترانسپوندر با سایر سیستمهای ناوبری، نظارتی و شنود
- امکان اتصال و دریافت اطلاعات از سیستمهای ناوبری و
	- سنسورهای پرنده و ارسال آنها
	- امکان اعمال رمزهای بومی
		- دارای یک سال ضمانت
	- دارای پنج سال پشتیبانی

## ویژگیهای محصول

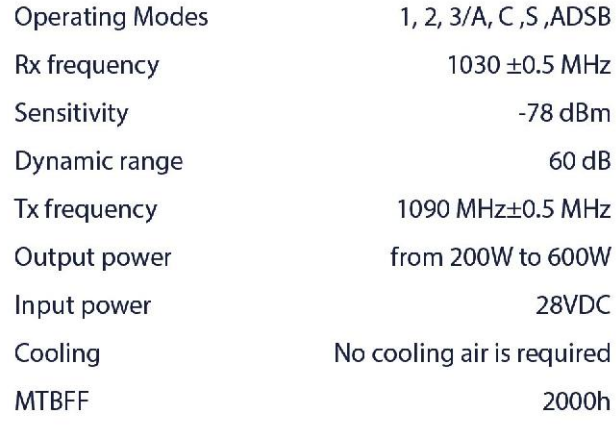

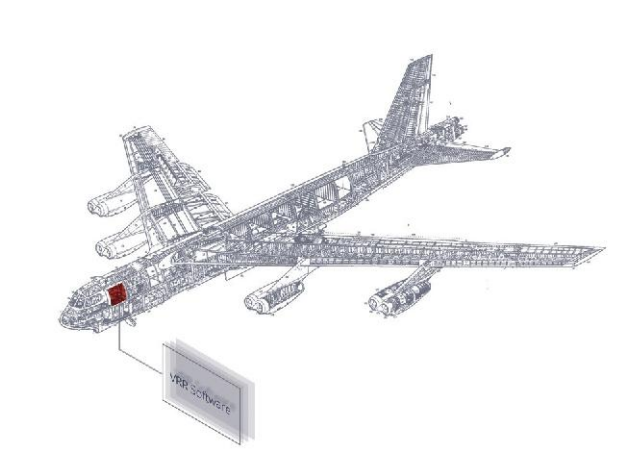

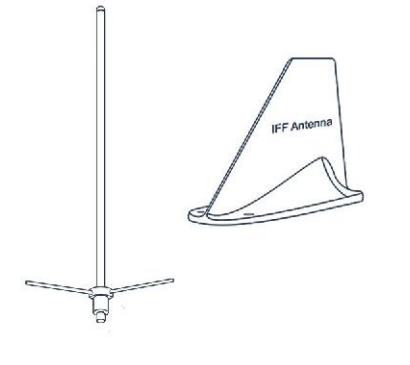